# **Skripting Section**

Projekte oder auch Tutorials, welche eine Skriptsprache wie Bash, PowerShell oder Batch betreffen, werden hier dokumentiert und abgelegt.

#### **Übersicht Bash Skripte**

- [Grundlagen Bash](https://michu-it.com/wiki/skripting-section/skripting-grundlagen/bash-grundlagen)
- Grundlagen PowerShell
- Grundlagen Ruby
- Grundlagen Perl
- Grundlagen JS
- Grundlagen Batch

## **Übersicht Bash Skripts**

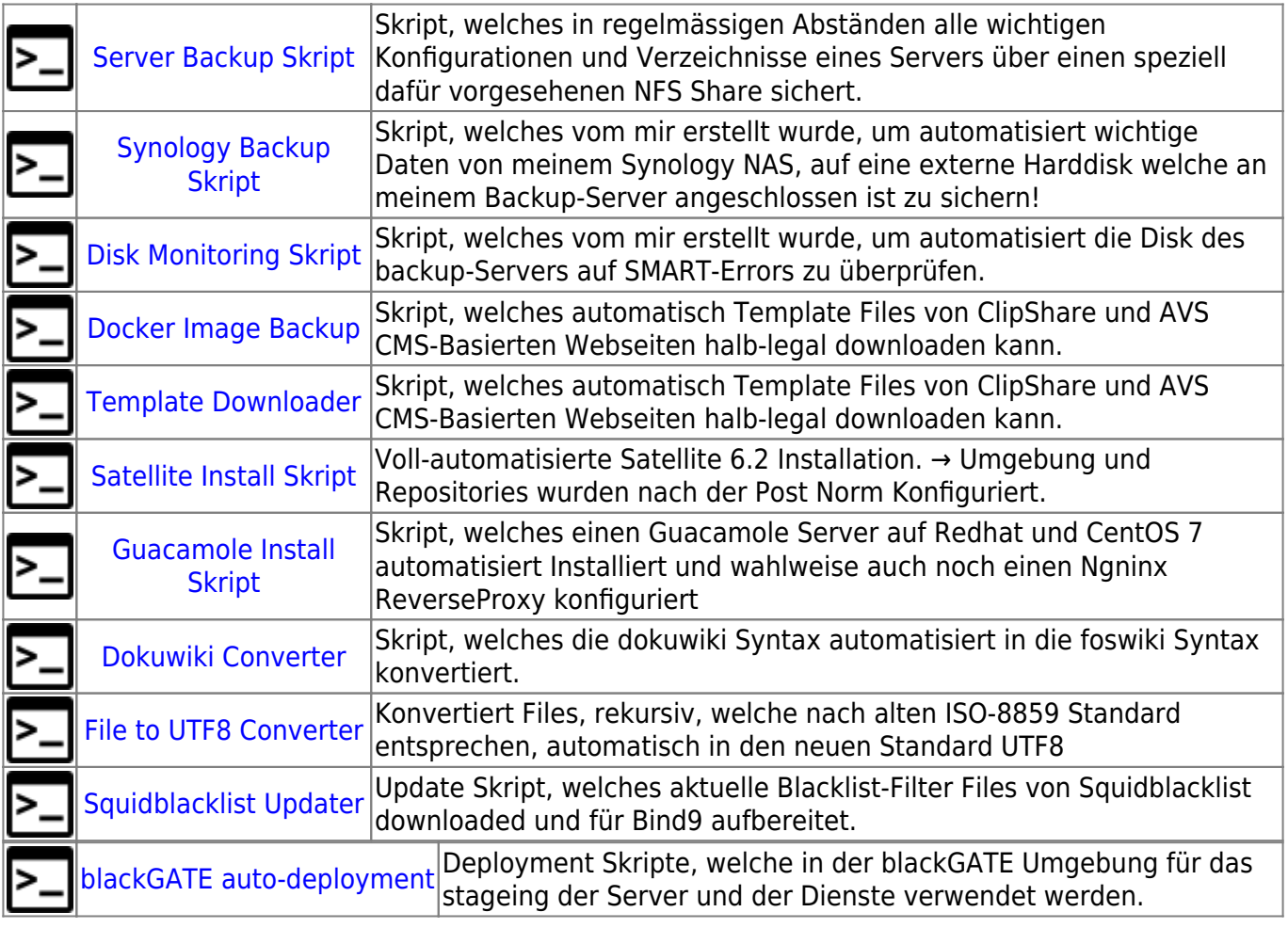

### **Übersicht PowerShell Skripts**

[HP Disk Monitoring](https://michu-it.com/wiki/skripting-section/powershell/hp-disk-monitoring) Servers auf SMART-Fehler überprüft & im falle von Fehlern eine Email an Skript, welches in regelmässigen Abständen die Disks eines HP Proliant den Administrator sendet.

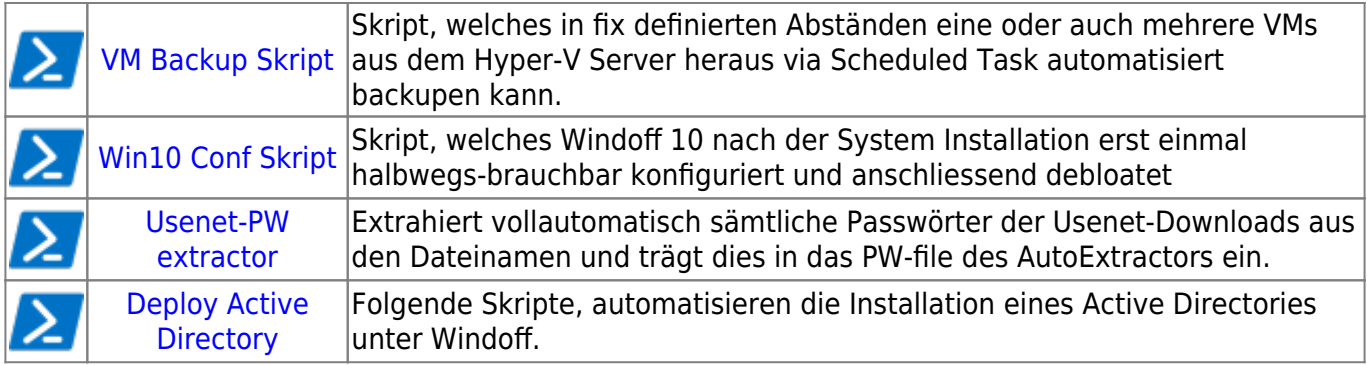

## **Übersicht Batch Skripts**

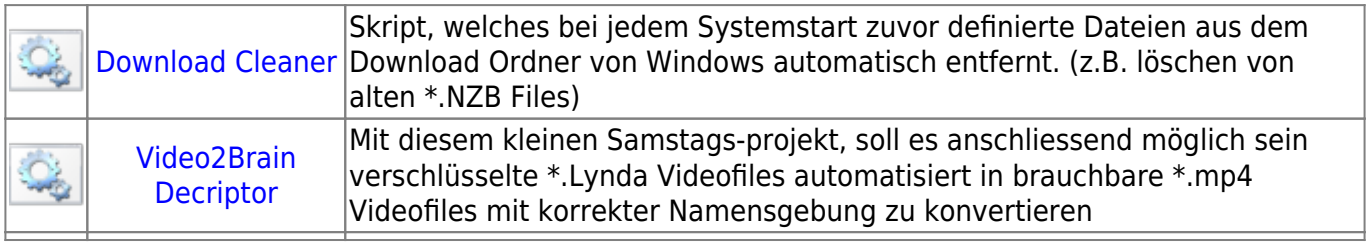

## **Übersicht Diverse Skripts**

[Energy Air js-Bot](https://michu-it.com/wiki/skripting-section/div-skripts/energy-air-jsbot) Skript welches automatisiert das Energy Air spiel immer durchspielt, bis<br>Tickets gewonnen werden.

### **Nützliche Bücher**

- windows\_powershell\_cookbook\_3rd\_edition.pdf
	- bash beginners guide.pdf
	- advanced bash scripting guide.pdf

Last update: **2019/02/11 14:08**